# Google Apps *in the Classroom*

Created by CUE and WestEd for Google

Get the tool: http://www.google.com/a/edu/

# What is it?

With Google Apps: Education Edition your entire campus community can share information and ideas more easily. Google Apps can give students, faculty, and staff at your school custom email addresses, shared calendars, collaborative web sites, shared online documents, safe instant messaging, and more. Everyone can even have an easy-to-use customizable start page. All educational accounts are free of charge and you can use your school's already registered domain. The administrator of your domain can turn on and off the services depending on your school or district's acceptable use policy. Save time and money with Google Apps; worries about losing assignments or about updating computer platforms and software versions are a thing of the past. Best of all, these tools are available to you and your students anytime - anywhere there is an Internet accessible computer. Everyone can work together seamlessly and easily.

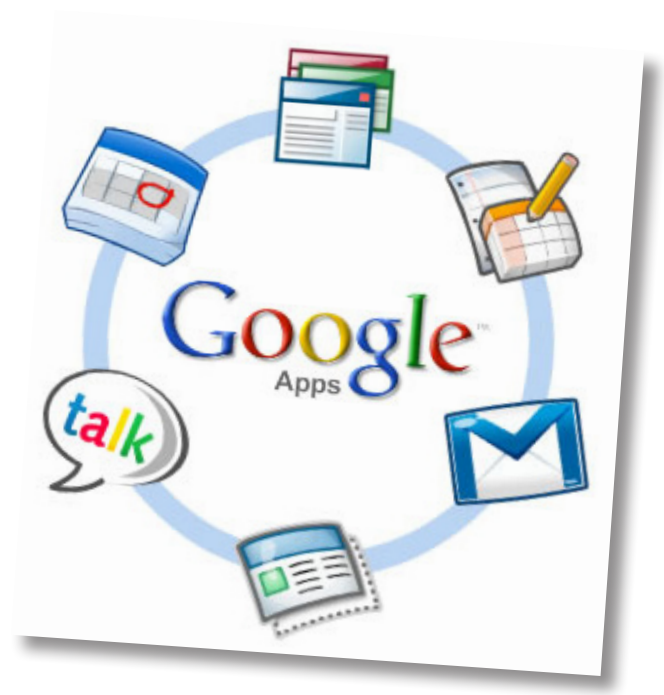

#### Why use it?

Students can use Google Apps to:

- Collaborate with classmates using Google Sites.
- Make a presentation with Google Docs.
- Keep organized using Google Calendar.

Teachers can use Google Apps to:

- Have easy access to their colleagues using Google Talk.
- Sign up for computer lab or library time using a Google Calendar.
- Collect assignments online using Gmail or Google Docs.

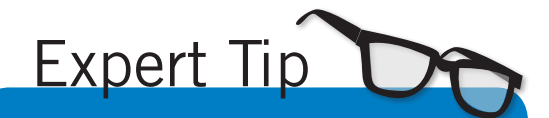

You can provide specific resources to your students by placing a Google Gadget into the locked section of the home page. This way, students will always have access to the information you want them to have.

### Instructional Ideas

Elementary. Teachers can create a home page for students to use, with the links and Google services they want. Google Apps has a customizable home page, where the teacher can place "Gadgets" for students to use, including dictionaries, encyclopedias, online sticky notes, and many more educational tools.

Middle School. Using Google Sites, the teacher can create a course web site with subordinate pages for each unit. Students can also be assigned their own page to display their classwork. This site can serve as a collaborative online textbook and as online student portfolios

High School. The teacher can enable Google Talk, but limit its use to communicating only with other students, faculty, and staff in the domain. This gives students the experience of using instant messaging for legitimate purposes, and does so in a safe environment

## Google Apps: Education Edition in Action

Project: Your School Portal Grade/Subject: 9th Grade Global Communications Class / Tech Arts Pathway URL: *http://www.capuchinohighschool.org* 

The students in the Capuchino Global Communications program sign in to use Google Apps: Education Edition through a single portal. By logging in students gain access to their school Gmail account and to Google Docs for their school. The students can also customize their start page with additional gadgets, such as access to Google Scholar, Google Reader, Wikipedia, and other personalized news feeds, including their classmates' posts on Blogger. This allows students to take greater control of their workflow - their custom "desktop" is available to them on any computer 24 hours a day.

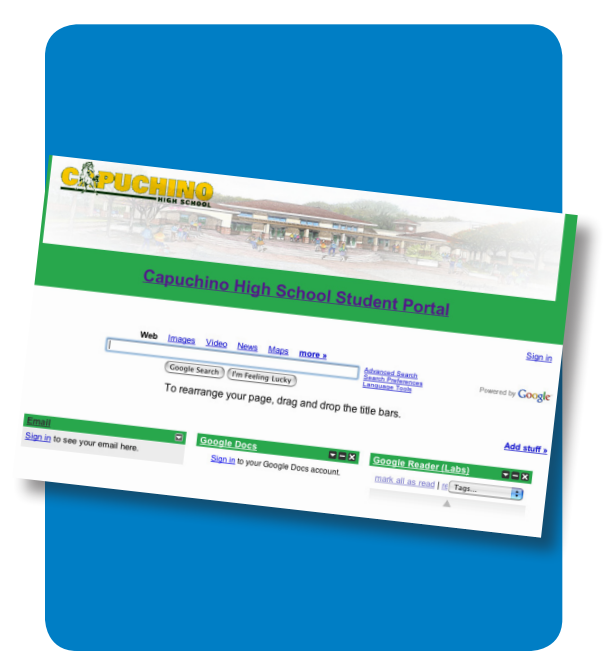

#### Additional Resources

#### Learn More about Google Apps: Education Edition

*View an introductory video. http://www.google.com/a/help/intl/en/edu/cust\_videos.html#whygoogleapps Learn what other schools have done. http://www.google.com/a/help/intl/en/edu/cust\_videos.html See a product demo in a school environment. http://www.google.com/a/help/intl/en/edu/demos.html Register for a webinar. http://www.google.com/a/help/intl/en/admins/seminars.html Ask current customers questions in the online community. http://groups.google.com/group/apps-edu-circle/topics Learn about advanced configuration. http://www.google.com/support/a/bin/answer.py?hl=en&answer=88156*

*In order to comply with federal law and the Google Terms of Service, students need to be over 13 years of age to use any product which requires a Google Account. Students may participate in product use if the account is owned by a parent or teacher and that parent or teacher is present when the product is being used.*